*Risk, Reliability and Log-Pearson Distribution Formulas...* 1/10

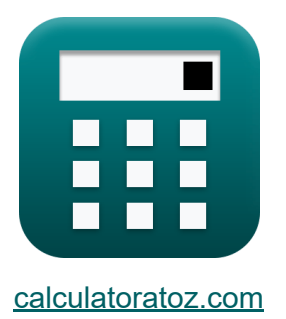

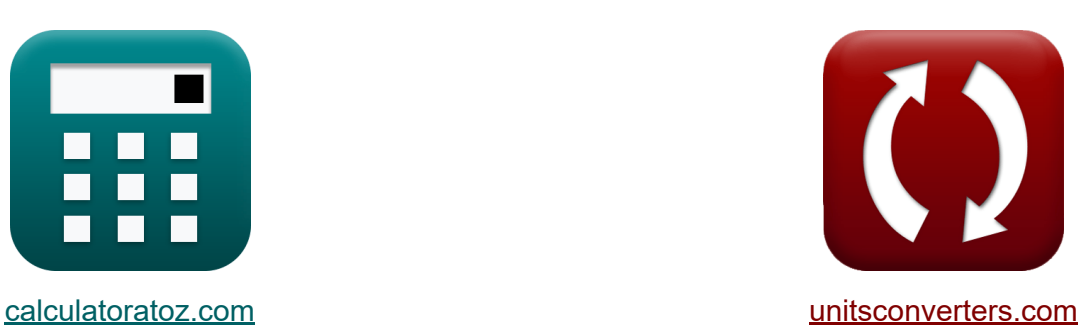

# **Risque, fiabilité et distribution Log-Pearson Formules**

#### [calculatrices](https://www.calculatoratoz.com/fr) ! Exemples! Conversions !

Exemples!

Signet **[calculatoratoz.com](https://www.calculatoratoz.com/fr)**, **[unitsconverters.com](https://www.unitsconverters.com/fr)**

Couverture la plus large des calculatrices et croissantes - **30 000+ calculatrices !**

Calculer avec une unité différente pour chaque variable - **Dans la conversion d'unité intégrée !**

La plus large collection de mesures et d'unités - **250+ Mesures !**

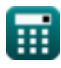

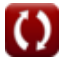

#### N'hésitez pas à PARTAGER ce document avec vos amis !

*[Veuillez laisser vos commentaires ici...](https://docs.google.com/forms/d/e/1FAIpQLSf4b4wDgl-KBPJGChMJCxFlqrHvFdmw4Z8WHDP7MoWEdk8QOw/viewform?usp=pp_url&entry.1491156970=Risque,%20fiabilit%C3%A9%20et%20distribution%20Log-Pearson%20Formules)*

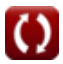

# **Liste de 19 Risque, fiabilité et distribution Log-Pearson Formules**

# **Risque, fiabilité et distribution Log-Pearson**

## **Distribution Log-Pearson de type III**

**1) Coefficient d'inclinaison ajusté**

$$
\kappa\hspace{-1.5mm}\left[\hspace{-1.5mm}{\bf C'}_{\rm s}={\bf C}_{\rm s}\cdot\left(\frac{1+8.5}{\rm N}\right)\hspace{-1.5mm}\right]
$$

$$
\boxed{\textbf{ex}} 0.004349 = 1.2 \cdot \left(\frac{1+8.5}{2621}\right)
$$

**[Ouvrir la calculatrice](https://www.calculatoratoz.com/fr/adjusted-coefficient-of-skew-calculator/Calc-14469)** 

#### **2) Coefficient d'inclinaison de la variable Z donnée Coefficient d'inclinaison ajusté**

© [calculatoratoz.com](https://calculatoratoz.com/). A [softusvista inc.](https://softusvista.com/) venture! **[Ouvrir la calculatrice](https://www.calculatoratoz.com/fr/coefficient-of-skew-of-variate-z-given-adjusted-coefficient-of-skew-calculator/Calc-14470)  [Ouvrir la calculatrice](https://www.calculatoratoz.com/fr/equation-for-base-series-of-z-variates-calculator/Calc-14458)**   $f$ **x**  $C_s =$ **ex**  $1.200142 =$ **3) Équation pour la série de base des variables Z**   $f{\mathbf x}|{\mathbf z}_{\rm m} = \log 10({\mathbf z})^\top$ **ex**  $0.78533 = \log 10(6.1)$  $\overline{\text{C'}_{\text{s}}}$  $1+8.5$  $\overline{\overline{\rm N}}$ 0.00435  $1+8.5$ 2621

*Risk, Reliability and Log-Pearson Distribution Formulas...* 4/10

### **4) Équation pour la série Z pour tout intervalle de récurrence**   $f{\bf x}\left[{\bf Z}_{\rm t}={\bf z}_{\rm m}+{\bf K}_{\rm z}\cdot{\bf \sigma}\right]$ **[Ouvrir la calculatrice](https://www.calculatoratoz.com/fr/equation-for-z-series-for-any-recurrence-interval-calculator/Calc-14459)**   $\overline{\text{ex}}$  9.52 = 0.77 + 7 · 1.25 **5) Facteur de fréquence donné à la série Z pour l'intervalle de récurrence M**  $\overline{{\rm Z}_{\rm t}-{\rm z}_{\rm m}}$ **[Ouvrir la calculatrice](https://www.calculatoratoz.com/fr/frequency-factor-given-z-series-for-recurrence-interval-calculator/Calc-14460)**   $f$ **x**  $K_z =$ σ  $9.5 - 0.77$  $\overline{{\bf e} \mathbf{x}}$  6.984  $=$ 1.25 **6) Série de durée partielle**  1 **[Ouvrir la calculatrice](https://www.calculatoratoz.com/fr/partial-duration-series-calculator/Calc-14478)**   $\mathbf{f}$ **x**  $\mathrm{T}_{\mathrm{P}} =$  $\overline{(\ln(T_A)) - (\ln(T_A - 1))}$ 1 **ex** 19.49573 =  $(\ln(20)) - (\ln(20 - 1))$ **7) Série moyenne de variables Z étant donné la série Z pour l'intervalle de récurrence**  $f{\bf x}\left[{\bf z}_\text{m} = {\bf Z}_\text{t} - {\bf K}_{\text{z}}\cdot{\bf \sigma}\right]$ **[Ouvrir la calculatrice](https://www.calculatoratoz.com/fr/mean-series-of-z-variates-given-z-series-for-recurrence-interval-calculator/Calc-14467)**

$$
\boxed{\mathsf{ex}} 0.75 = 9.5 - 7 \cdot 1.25
$$

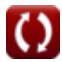

*Risk, Reliability and Log-Pearson Distribution Formulas...* 5/10

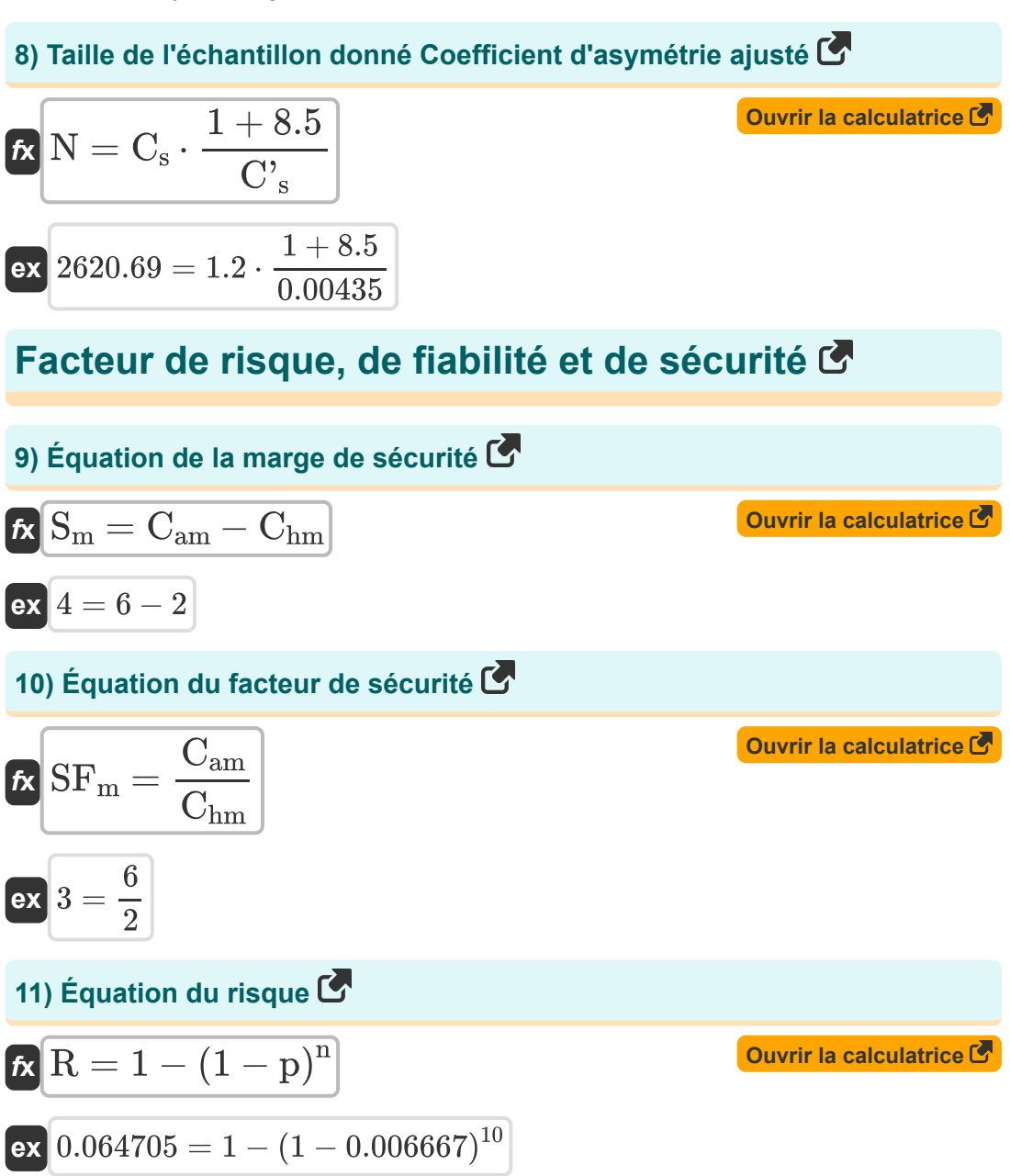

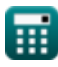

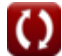

*Risk, Reliability and Log-Pearson Distribution Formulas...* 6/10

#### **[Ouvrir la calculatrice](https://www.calculatoratoz.com/fr/equation-for-risk-given-return-period-calculator/Calc-14480)  [Ouvrir la calculatrice](https://www.calculatoratoz.com/fr/reliability-using-return-period-calculator/Calc-14488)  [Ouvrir la calculatrice](https://www.calculatoratoz.com/fr/reliability-given-risk-calculator/Calc-14485)  [Ouvrir la calculatrice](https://www.calculatoratoz.com/fr/return-period-given-probability-calculator/Calc-14482)  12) Équation pour le risque compte tenu de la période de retour**   $f$ **x**  $\begin{bmatrix} \text{R}=1-\left(\,1-\right.\,|\ \end{bmatrix}$  .  $\overline{\textbf{ex}}$   $0.064702 = 1 - \left( \ 1 - \right) \ .$ **13) Fiabilité à l'aide de la période de retour**   $f{\bf x}\Big|{\bf R}_{\rm e}=\Big|~1-\Big|~\cdot$  $\overline{\textbf{ex}}$   $0.935298 = \left( 1 - \right)$   $\overline{\phantom{a}}$ **14) Fiabilité compte tenu du risque**   $f$ **x**  $\overline{\text{R}_{\text{e}}} = 1 - \overline{\text{R}}$  $\overline{\text{ex}}$  0.935295 = 1 - 0.064705 **15) Période de retour donnée Probabilité**   $f$ **x**  $T_r =$ **ex**  $149.9925 =$ 1  $\overline{\mathrm{T_{r}}}$  ) ) n 1  $\frac{150}{ }$ ) 10 1  $\overline{\mathrm{T_{r}}}$  ) ) n 1  $\frac{150}{ }$ ) 10 1  $\overline{\mathbf{p}}$ 1 0.006667

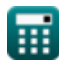

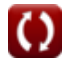

*Risk, Reliability and Log-Pearson Distribution Formulas...* 7/10

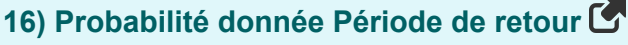

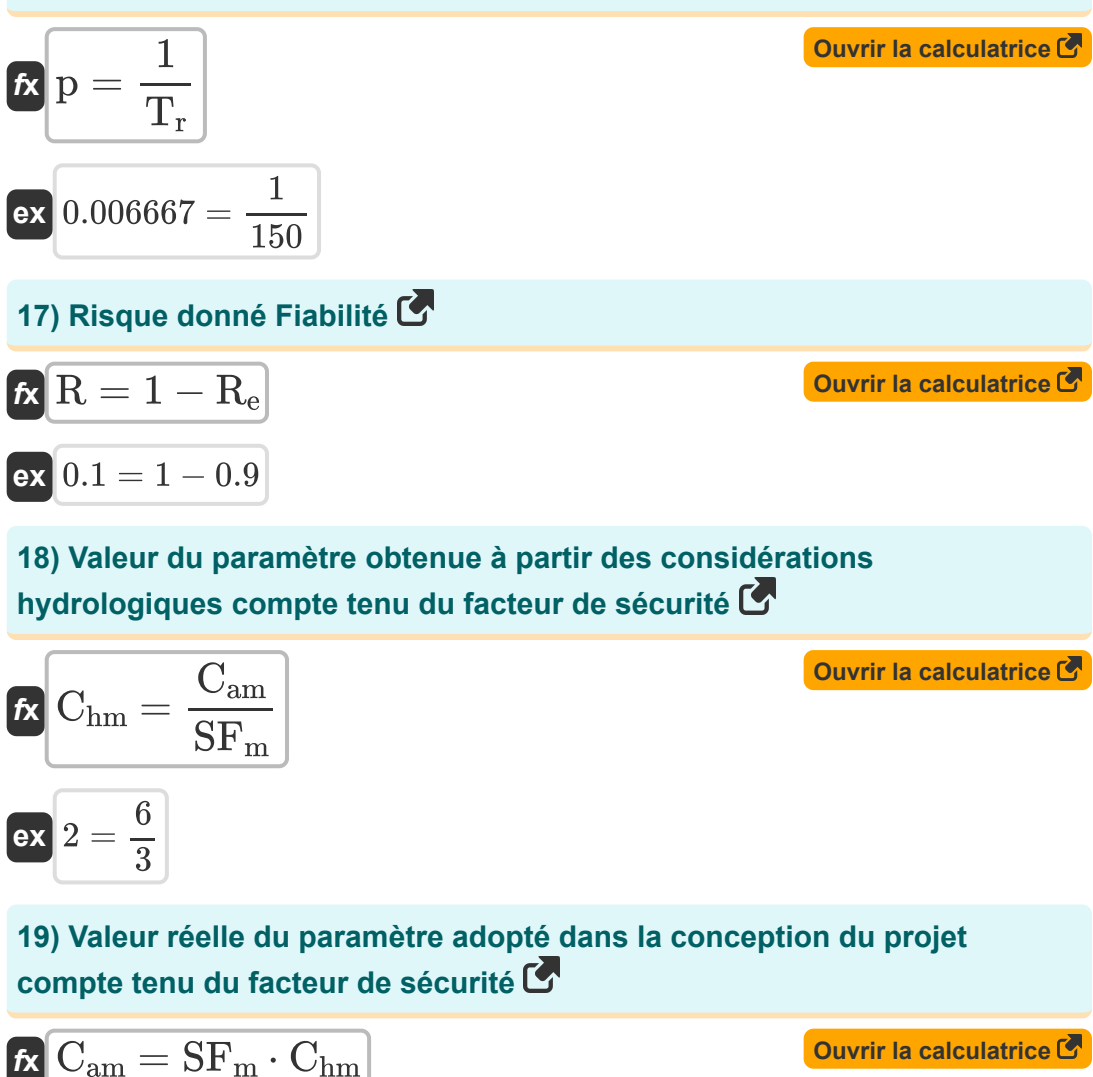

$$
\boxed{\mathsf{ex}}\ \boxed{6=3\cdot 2}
$$

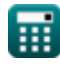

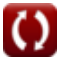

## **Variables utilisées**

- **Cam** Valeur réelle du paramètre
- **Chm** Valeur du paramètre
- **C<sup>s</sup>** Coefficient d'asymétrie de la variable Z
- **C'<sup>s</sup>** Coefficient d'inclinaison ajusté
- **K<sup>z</sup>** Facteur de fréquence
- **n** Années successives
- **N** Taille de l'échantillon
- **p** Probabilité
- **R** Risque
- **R<sup>e</sup>** Fiabilité
- **S<sup>m</sup>** Marge de sécurité
- **SF<sup>m</sup>** Facteur de sécurité
- **T<sup>A</sup>** Série annuelle
- **T<sup>P</sup>** Série à durée partielle
- **T<sup>r</sup>** Période de renvois
- **z** Varier 'z' d'un cycle hydrologique aléatoire
- **z<sup>m</sup>** Moyenne de Z Varie
- **Z<sup>t</sup>** Série Z pour tout intervalle de récurrence
- **σ** Écart type de l'échantillon variable Z

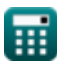

## **Constantes, Fonctions, Mesures utilisées**

- Fonction: **ln**, ln(Number) *Natural logarithm function (base e)*
- Fonction: **log10**, log10(Number) *Common logarithm function (base 10)*

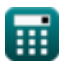

*Risk, Reliability and Log-Pearson Distribution Formulas...* 10/10

**prévision du pic d'inondation**

## **Vérifier d'autres listes de formules**

**Formules empiriques pour les relations entre les zones de crue Méthode rationnelle pour estimer et les zones de pointe Formules Méthode de Gumbel pour la Formules le pic de [crue](https://www.calculatoratoz.com/fr/gumbels-method-for-prediction-of-floods-peak-Calculators/CalcList-2762) Formules Risque, fiabilité et distribution Log-Pearson Formules** 

N'hésitez pas à PARTAGER ce document avec vos amis !

#### **PDF Disponible en**

[English](https://www.calculatoratoz.com/PDF/Nodes/12191/Risk-reliability-and-log-pearson-distribution-Formulas_en.PDF) [Spanish](https://www.calculatoratoz.com/PDF/Nodes/12191/Risk-reliability-and-log-pearson-distribution-Formulas_es.PDF) [French](https://www.calculatoratoz.com/PDF/Nodes/12191/Risk-reliability-and-log-pearson-distribution-Formulas_fr.PDF) [German](https://www.calculatoratoz.com/PDF/Nodes/12191/Risk-reliability-and-log-pearson-distribution-Formulas_de.PDF) [Russian](https://www.calculatoratoz.com/PDF/Nodes/12191/Risk-reliability-and-log-pearson-distribution-Formulas_ru.PDF) [Italian](https://www.calculatoratoz.com/PDF/Nodes/12191/Risk-reliability-and-log-pearson-distribution-Formulas_it.PDF) [Portuguese](https://www.calculatoratoz.com/PDF/Nodes/12191/Risk-reliability-and-log-pearson-distribution-Formulas_pt.PDF) [Polish](https://www.calculatoratoz.com/PDF/Nodes/12191/Risk-reliability-and-log-pearson-distribution-Formulas_pl.PDF) [Dutch](https://www.calculatoratoz.com/PDF/Nodes/12191/Risk-reliability-and-log-pearson-distribution-Formulas_nl.PDF)

*2/21/2024 | 6:23:49 AM UTC [Veuillez laisser vos commentaires ici...](https://docs.google.com/forms/d/e/1FAIpQLSf4b4wDgl-KBPJGChMJCxFlqrHvFdmw4Z8WHDP7MoWEdk8QOw/viewform?usp=pp_url&entry.1491156970=Risque,%20fiabilit%C3%A9%20et%20distribution%20Log-Pearson%20Formules)*

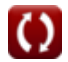